# **COSgen Documentation** *Release*

**Aymanns, Florian**

**Jul 18, 2017**

# Contents:

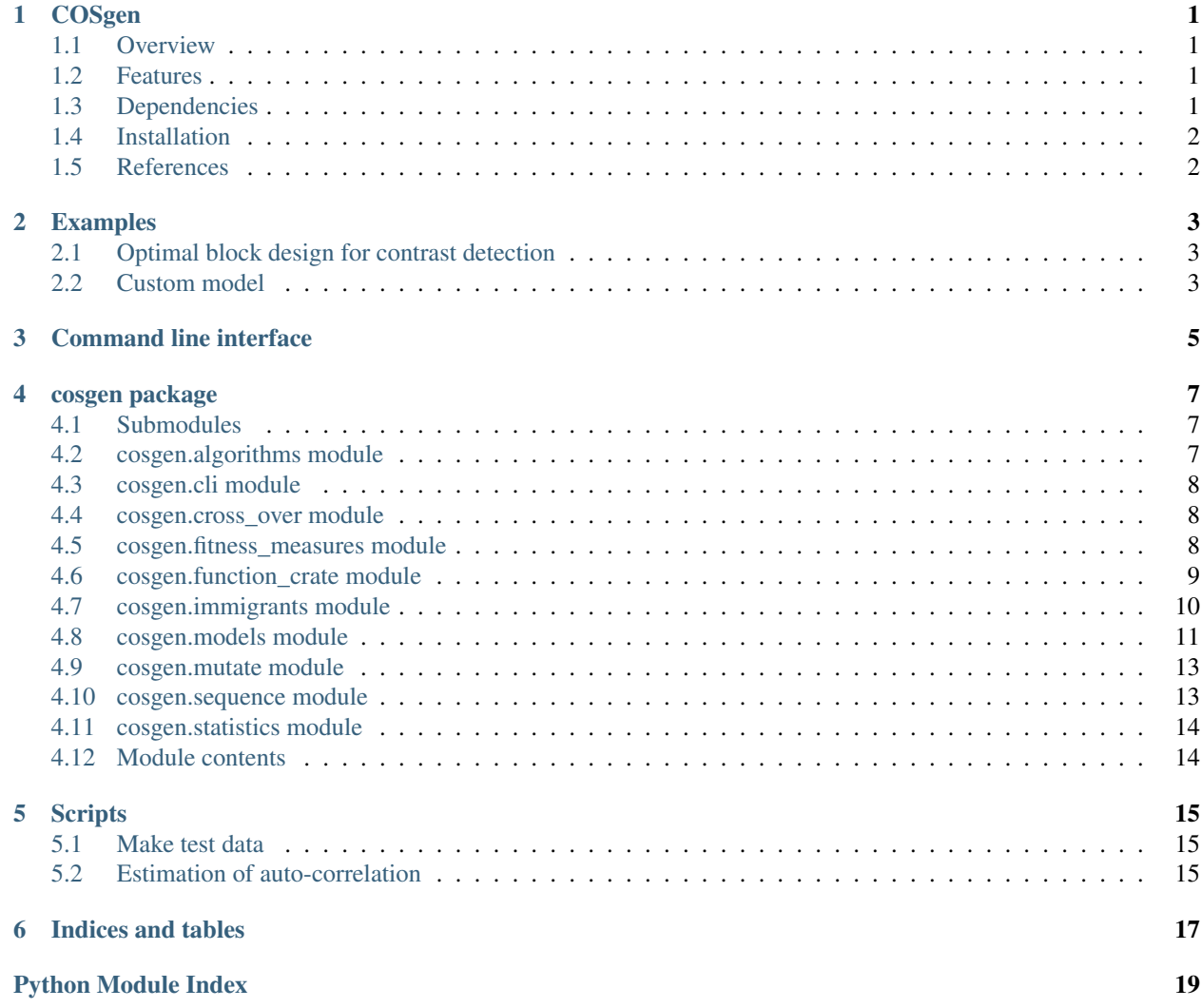

### **COSgen**

### <span id="page-4-1"></span><span id="page-4-0"></span>**Overview**

Contrast optimized stimulus generator (COSgen) is a highly parameterized genetic algorithm implementation to produce optimized stimulus sequences for clinical and preclinical fMRI. Our package is fully compatible with a pure Micro/Python stimulus delivery solution (COSplay), and provides a convenient and well documented API. Because of its modular structure, the implementation is highly adaptable for specific use cases.

### <span id="page-4-2"></span>**Features**

- High adaptability for specific use cases
- Full compatability with COSgen
- Custom model specification (design matrix construction, covariance matrix computation)
- Custom fitness measure specification

### <span id="page-4-3"></span>**Dependencies**

- Python 2.7 or Python 3.5 and newer
- Numpy
- Scipy
- argh
- nibabel (only for *[Make test data](#page-18-1)* and *[Estimation of auto-correlation](#page-18-2)*)
- matplotlib (only for [cosgen.models.plot\\_design\\_matrix](#page-16-2) and the example *[Optimal block design for](#page-6-1) [contrast detection](#page-6-1)*)

# <span id="page-5-0"></span>**Installation**

The module can be installed using setuptools. Run python setup.py install inside the COSgen folder you downloaded. After installation you can use COSgen, make\_test\_data and estimate\_autocorr directly as commands.

## <span id="page-5-1"></span>**References**

- COSplay: <https://readthedocs.org/projects/cosplay/>
- argh: <https://pypi.python.org/pypi/argh>
- Python: <http://www.python.org/>
- Setuptools: <https://setuptools.readthedocs.io/en/latest/>

Examples

# <span id="page-6-1"></span><span id="page-6-0"></span>**Optimal block design for contrast detection**

block\_design\_for\_destection.py

# <span id="page-6-2"></span>**Custom model**

custom\_model.py

Command line interface

```
usage: COSgen [-h] [-p POPULATION_SIZE] [-l LIBRARY_SIZE]
             [--storage-path STORAGE_PATH] [--seqlength SEQLENGTH]
             [--nstimtypes NSTIMTYPES] [-g GENERATIONS]
             [--survivors SURVIVORS] [--nimmigrants NIMMIGRANTS]
             [--hrflength HRFLENGTH] [-T TR] [-m MODEL_TYPE]
optional arguments:
 -h, --help show this help message and exit
 -p POPULATION_SIZE, --population-size POPULATION_SIZE
                       20
 -l LIBRARY_SIZE, --library-size LIBRARY_SIZE
                       20
 --storage-path STORAGE_PATH
                       '~/.cosgen'
 --seqlength SEQLENGTH
                       100
 --nstimtypes NSTIMTYPES
                       1
 -g GENERATIONS, --generations GENERATIONS
                       10000
 --survivors SURVIVORS
                       5
 --nimmigrants NIMMIGRANTS
                       4
 --hrflength HRFLENGTH
                       30
 -T TR, -TR TR 1
 -m MODEL_TYPE, --model-type MODEL_TYPE
                       'detection'
```
### cosgen package

### <span id="page-10-3"></span><span id="page-10-1"></span><span id="page-10-0"></span>**Submodules**

### <span id="page-10-2"></span>**cosgen.algorithms module**

This file contains the genetic algorithm. Any extra algorithms should be added in this file.

```
exception cosgen.algorithms.MissingFunction
    Bases: exceptions.Exception
```
Error raised if the function crate passed to 'ga' as 'functions' does not contain all necessary functions for the execution of the genetic algorithm.

```
cosgen.algorithms.ga(population, functions, generations, nsurvive, nimmigrants, stat)
     Run genetic algorithm.
```
This function runs a genetic algorithm on a population with the given arguments.

#### **Parameters**

- **population** (list of cosgen.sequence.Sequence objects) Initial population.
- **functions** (cosgen.function\_crate.FunctionCrate object) This object has to have at least a mutate and cross\_over function as well as one fitness measure.
- **generations** (int) Number of generations(iterations) of the genetic algorithm.
- **nsurvive** (*int*) Number of survivors after each generation.
- **nimmigrants** (int) Number of immigrants in each generation.
- **stat** (cosgen.statistics.Statistics object) Logs properties of population over generations.

Returns population – Population after genetic algorithm.

Return type list of cosgen.sequence.Sequence objects

### <span id="page-11-3"></span><span id="page-11-0"></span>**cosgen.cli module**

cosgen.cli.**cli\_algorithm**(*population\_size=20*, *library\_size=20*, *storage\_path='~/.cosgen'*, *seqlength=100*, *nstimtypes=1*, *generations=10000*, *survivors=5*, *nimmigrants=4*, *hrflength=30*, *TR=1*, *model\_type='detection'*)

cosgen.cli.**main**()

### <span id="page-11-1"></span>**cosgen.cross\_over module**

This file contains the cross\_over function. Any extra cross over functions should be added in this file.

```
cosgen.cross_over.cross_over(sequence1, sequence2)
     Create offspring of sequence1 and sequence2.
```
This function creats and offspring of sequence1 and sequence2 by cutting them at a random point and merging the two ends.

#### **Parameters**

- **sequence1** ([cosgen.sequence.Sequence](#page-16-3)) Parent one.
- **sequence2** ([cosgen.sequence.Sequence](#page-16-3)) Parent two.

Returns Offspring for the two sequences given.

Return type *[cosgen.sequence.Sequence](#page-16-3)*

### <span id="page-11-2"></span>**cosgen.fitness\_measures module**

This file contains fitness measure functions.

```
exception cosgen.fitness_measures.OptimalityError
    Bases: exceptions.Exception
```
Error raised when a optimality is not 'a' or 'd'.

```
cosgen.fitness_measures.estimator_variance(sequence, model, optimality, contrast=None)
     The optimality of the estimator variances.
```
This function calculates the a- or d-optimality value of the covariance matrix of the estimators.

#### **Parameters**

- **sequence** ([cosgen.sequence.Sequence](#page-16-3)) Sequence for which the covariance matrix is calculated.
- **model** ([cosgen.models.Model](#page-15-0)) Model class providing functions for the construction of the design matrix and covariance matrix.
- **optimality** (string) Can be 'a' for a-optimality (trace) or 'd' for d-optimality (determinat).
- **contrast** (numpy matrix) Matrix containing contrast vectors as rows.

Returns optimality value

Return type float

### <span id="page-12-1"></span><span id="page-12-0"></span>**cosgen.function\_crate module**

#### class cosgen.function\_crate.**FunctionCrate**

#### **add\_fitness\_measure**(*name*, *function*)

Add fitness measure function to object.

This method adds a fitness measure function to the object, that is used in the evaluate fitness method. The function must take a sequences as parameter and retrun a float.

#### Parameters

- **name**  $(string)$  Name of the fitness measure.
- **function** (function) Fitness measure function.

#### **del\_cross\_over**()

Delete cross over function.

This methods deletes the function added using the set\_cross\_over method.

#### **del\_generate\_immigrants**()

Delete generate immigrants function.

This methods deletes the function added using the set\_generate\_immigrants method.

#### **del\_mutate**()

Delete mutate function.

This methods deletes the function added using the set\_mutate method.

#### **evaluate\_fitness**(*sequence*)

Calculate overall fitness measure.

This method calculates the sum of the return values of all fitness measure functions added to the instance of the class.

Parameters **sequence** ([cosgen.sequence.Sequence](#page-16-3)) – Sequence for which the fitness is calculated.

Returns Overall fitness.

#### Return type float

#### static **find\_best**(*population*, *n*)

Find n best sequences in population.

This method finds the n sequences with the highest fitness in population.

#### Parameters

- **population** (list of cosgen.sequence.Sequence) Population of sequences
- **n** (*int*) Number of sequences returned.

Returns List of best sequences.

Return type list of cosgen.sequence.Sequence

#### **remove\_fitness\_measure**(*name*)

Remove fitness measure.

This method removes a fitness measure previously added with the add\_fitness\_measure method.

**Parameters name** (string) – Name of the fitness measure to be removed.

#### <span id="page-13-1"></span>**set\_cross\_over**(*function*)

Set a cross over function.

This methode sets a cross over function used by the genetic algorithm. The function should normally take two cosgen.sequence.Sequence objects as input and return a cosgen.sequence.Sequence object.

Parameters function (function) – Cross over function.

#### **set\_generate\_immigrants**(*function*)

Set a generate immigrants function.

This methode sets a generate immigrants function used by the genetic algorithm. The function should normally return a list of cosgen.sequence.Sequence objects. If the function as an argument 'cross\_over\_fct' a cross over function has to be set in advance using the set\_cross\_over method. The 'cross\_over\_fct' parameter is then fixed to this function.

Parameters function (function) – Generate immigrants function.

```
set_mutate(function)
```
Set a mutate function.

This methode sets a mutate function used by the genetic algorithm. The function should normally take a cosgen.sequence.Sequence object as input and return a cosgen.sequence.Sequence object.

Parameters function (function) – Mutate function.

#### exception cosgen.function\_crate.**MissingAttrError**

Bases: exceptions.Exception

This error is raised if a FunctionCrates object misses an attribute to complete the requested operation.

```
exception cosgen.function_crate.OverwriteAttrError
    Bases: exceptions.Exception
```
This error is raised if an attribut of a FunctionCrate object already exist.

```
exception cosgen.function_crate.RmAttrError
```
Bases: exceptions.Exception

This error is raised if an attribut of a FunctionCrate object can not be removed because it does not exist.

### exception cosgen.function\_crate.**WrongOrderError**

Bases: exceptions.Exception

This error is raised if the functions are added to a FunctionCrate object in the wrong order.

cosgen.function\_crate.**partition**(*population*, *left*, *right*, *pivotIndex*) Helper function for quickselect. (Code from [https://rosettacode.org/wiki/Quickselect\\_algorithm#Python\)](https://rosettacode.org/wiki/Quickselect_algorithm#Python)

cosgen.function\_crate.**quickselect**(*population*, *left*, *right*, *k*) Returns the k-th smallest,  $(k \ge 0)$ , element of population within population[left:right+1] inclusive. Implementation of the quickselect algorithm from https://rosettacode.org/wiki/Quickselect\_algorithm#Python.

### <span id="page-13-0"></span>**cosgen.immigrants module**

This file contains the function neccessary to generate immigrants. Any alternative functions should be added here.

cosgen.immigrants.**generate\_immigrants**(*nimmigrants*, *seqlen*, *nstimtypes*, *block\_size*, *cross\_over\_fct*)

Generate immigrants.

<span id="page-14-1"></span>This function generates 'nimmigrants' sequences partially consisting of a block and a random sequence.

#### Parameters

- **nimmigrants** (int) Number of sequences to be generated.
- **seqlen** (int) Length of the sequences to be generated.
- **nstimtypes**  $(int)$  Number of stimulus types of the sequences.
- **block\_size** (int) Size of the blocks in the block sequence part. Has to be a divisor of the sequence length.
- **cross\_over\_fct** (function) Function taking two sequences as parameters and returning one. (e.g. cosgen.cross\_over.cross\_over)

Returns List of sequence according to parameters.

Return type list of cosgen.sequence.Sequence

### <span id="page-14-0"></span>**cosgen.models module**

class cosgen.models.**DetectionModel**(*hrf*, *whitening\_mat=None*, *err\_cov\_mat=None*, *filterfunc=<function <lambda>>*, *extra\_evs=None*)

Bases: [cosgen.models.Model](#page-15-0)

#### $cov\text{ beta }(X)$

Calculate covariance of estimators (betas).

This method calculated the covariance matrix of the estimators for a given design matrix. It employs pre-whitening.

**Parameters**  $X$  (numpy matrix) – Design matrix.

Returns Covariance matrix of beta.

Return type numpy matrix

#### **design\_matrix**(*sequence*)

Calculate design matrix.

This method calculates the desing matrix for a given sequence. Colums of the desing matrix are a constant (ones) a linear time course and the convolution of the hrf with the sequence.

Parameters sequence ([cosgen.sequence.Sequence](#page-16-3)) - Sequence for which the design matrix is calculated.

Returns Design matrix.

Return type numpy matrix

class cosgen.models.**EstimationModel**(*basis\_set*, *whitening\_mat=None*, *err\_cov\_mat=None*, *filterfunc=<function <lambda>>*, *extra\_evs=None*)

Bases: [cosgen.models.Model](#page-15-0)

This class implements a model for estimating the hrf.

The model employes pre-whitening to account for autocorrelation for the errors. Either 'whitening\_mat or 'err\_cov\_mat' must be given.

#### **Parameters**

- **basis\_set** (numpy array) Array with hrf basis vetors as rows.
- **whitening\_mat** (numpy matrix, optional) Whitening matrix.
- <span id="page-15-2"></span>• **err cov mat** (numpy matrix, optional) – Error covariance matrix.
- **filterfunc** (function) Filter function takes numpy array as input and returns filtered numpy array (c.f. [gaussian\\_highpass\(\)](#page-15-1))
- **extra\_evs** (array-like object) Extra explenatory variables in form of a 2D array-like object with regressors as collumns. Shapes is (number of extra evs, sequence length).

#### cov beta $(X)$

Calculate covariance of estimators (betas).

This method calculated the covariance matrix of the estimators for a given design matrix. It employs pre-whitening.

**Parameters**  $\mathbf{x}$  (numpy matrix) – Design matrix.

Returns Covariance matrix of beta.

Return type numpy matrix

#### **design\_matrix**(*sequence*)

Calculate design matrix.

This method calculates the desing matrix for a given sequence. Colums of the desing matrix are a constant (ones) a linear time course and the convolution of the basis vetors with the sequence.

Parameters sequence ([cosgen.sequence.Sequence](#page-16-3)) - Sequence for which the design matrix is calculated.

Returns Design matrix.

Return type numpy matrix

<span id="page-15-0"></span>class cosgen.models.**Model**(*design\_matrix\_func*, *cov\_beta\_func*)

#### $cov\text{ beta }(X)$

Retrun covarinace matrix for a given design matrix.

This method execute the 'cov\_beta\_func' given in the initialisation of the object. The parameter types and return types depend on the particular function.

**Parameters matrix** ( $design$ ) – Design matrix for which the covariance matrix is to be calculated.

Returns Covarnace matrix for the given design matrix.

Return type covarince matrix

#### **design\_matrix**(*sequence*)

Retrun design matrix for a given sequence.

This method execute the 'design\_matrix\_func' given in the initialisation of the object. The parameter types and return types depend on the particular function.

**Parameters sequence** – Sequence for which the design matrix is to be calculated.

Returns Design matrix for the given sequence.

Return type design matrix

<span id="page-15-1"></span>cosgen.models.**gaussian\_highpass**(*data*, *sigma=225*)

```
cosgen.models.get_FIR_basis_set(length)
```
cosgen.models.**get\_ICA\_basis\_set**(*TR*, *length*, *order*)

```
cosgen.models.get_ar1_cov(dim, phi)
cosgen.models.get_autocorr_whitening_mat(acf)
cosgen.models.get_bspline_basis_set(TR, length, order)
cosgen.models.get_canonical_basis_set(TR, length, order)
cosgen.models.get_fourier_basis_set(TR, length, order)
cosgen.models.get_gamma_basis_set(TR, length, order, a1, b1, a2, b2, c)
cosgen.models.get_gamma_hrf(TR, length, a1, b1, a2, b2, c)
cosgen.models.orthogonalize(A, v)
    A must contain already orthogonalized vector!!
cosgen.models.plot_design_matrix(mat)
```
### <span id="page-16-2"></span><span id="page-16-0"></span>**cosgen.mutate module**

This file holds functions to mutate sequences.

```
exception cosgen.mutate.InvalidFractionError
    Bases: exceptions.Exception
```

```
cosgen.mutate.mutate(sequence, mutation_fraction)
     Mutate sequence with given probability.
```
This function randomly changes 'mutation\_fraction' of the entires of the sequence given and returns the changes sequence.

#### **Parameters**

- **sequence** ([cosgen.sequence.Sequence](#page-16-3)) Sequence to be mutated.
- **mutation\_fraction** (float) Fraction of sequence elements to be changed. Has to be between 0 and 1.

Returns Altered sequence.

Return type *[cosgen.sequence.Sequence](#page-16-3)*

### <span id="page-16-1"></span>**cosgen.sequence module**

```
exception cosgen.sequence.BlockSizeError
    Bases: exceptions.Exception
class cosgen.sequence.Sequence(seqlen=None, nstimtypes=1, seqtype='random', l=None,
```
*block\_size=None*)

 $dump$  (*path*, *index*=0,  $TR=1$ )

#### **get\_block\_representation**()

```
cosgen.sequence.estimate_optimal_block_size(seqlen, fc)
```
# <span id="page-17-2"></span><span id="page-17-0"></span>**cosgen.statistics module**

This file holds everything related to logging the statistics of the population during execution of the genetic algorithm.

class cosgen.statistics.**Statistics**(*storage\_path*)

#### **add**(*population*)

Add population statistics to log.

This function stores the maximum fitness, average fitness, and the population diversity (average hamming distance).

Parameters **population** (list of cosgen.sequence.Sequence) -

#### **gen\_plot**()

Generates plot and save it. Add description of what happens if matplotlib is not there

### <span id="page-17-1"></span>**Module contents**

# **Scripts**

### <span id="page-18-1"></span><span id="page-18-0"></span>**Make test data**

make\_test\_data

# <span id="page-18-2"></span>**Estimation of auto-correlation**

estimate\_autocorr

Indices and tables

- <span id="page-20-0"></span>• genindex
- modindex
- search

# Python Module Index

### <span id="page-22-0"></span>c

cosgen, [14](#page-17-1) cosgen.algorithms, [7](#page-10-2) cosgen.cli, [8](#page-11-0) cosgen.cross\_over, [8](#page-11-1) cosgen.fitness\_measures, [8](#page-11-2) cosgen.function\_crate, [9](#page-12-0) cosgen.immigrants, [10](#page-13-0) cosgen.models, [11](#page-14-0) cosgen.mutate, [13](#page-16-0) cosgen.sequence, [13](#page-16-1) cosgen.statistics, [14](#page-17-0)

### Index

## A

add() (cosgen.statistics.Statistics method), [14](#page-17-2) add fitness measure() (cosgen.function crate.FunctionCrate method), [9](#page-12-1)

## B

BlockSizeError, [13](#page-16-4)

# C

cli\_algorithm() (in module cosgen.cli), [8](#page-11-3) cosgen (module), [14](#page-17-2) cosgen.algorithms (module), [7](#page-10-3) cosgen.cli (module), [8](#page-11-3) cosgen.cross\_over (module), [8](#page-11-3) cosgen.fitness\_measures (module), [8](#page-11-3) cosgen.function\_crate (module), [9](#page-12-1) cosgen.immigrants (module), [10](#page-13-1) cosgen.models (module), [11](#page-14-1) cosgen.mutate (module), [13](#page-16-4) cosgen.sequence (module), [13](#page-16-4) cosgen.statistics (module), [14](#page-17-2) cov\_beta() (cosgen.models.DetectionModel method), [11](#page-14-1) cov\_beta() (cosgen.models.EstimationModel method), [12](#page-15-2) cov\_beta() (cosgen.models.Model method), [12](#page-15-2) cross\_over() (in module cosgen.cross\_over), [8](#page-11-3)

## D.

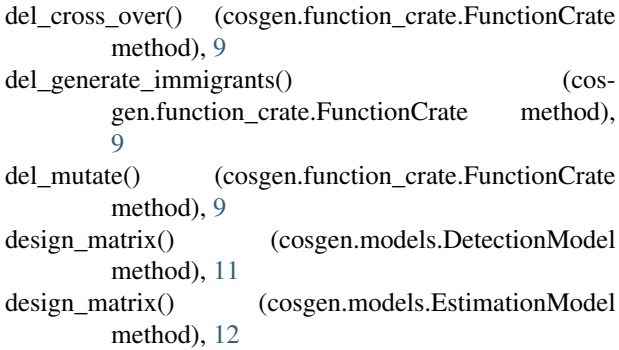

design\_matrix() (cosgen.models.Model method), [12](#page-15-2) DetectionModel (class in cosgen.models), [11](#page-14-1) dump() (cosgen.sequence.Sequence method), [13](#page-16-4)

### E

estimate\_optimal\_block\_size() (in module cosgen.sequence), [13](#page-16-4) EstimationModel (class in cosgen.models), [11](#page-14-1) estimator\_variance() (in module cosgen.fitness\_measures), [8](#page-11-3) evaluate\_fitness() (cosgen.function\_crate.FunctionCrate method), [9](#page-12-1)

### F

find\_best() (cosgen.function\_crate.FunctionCrate static method), [9](#page-12-1) FunctionCrate (class in cosgen.function\_crate), [9](#page-12-1)

### G

I

ga() (in module cosgen.algorithms), [7](#page-10-3) gaussian\_highpass() (in module cosgen.models), [12](#page-15-2) gen\_plot() (cosgen.statistics.Statistics method), [14](#page-17-2) generate\_immigrants() (in module cosgen.immigrants), [10](#page-13-1) get\_ar1\_cov() (in module cosgen.models), [12](#page-15-2) get\_autocorr\_whitening\_mat() (in module cosgen.models), [13](#page-16-4) get\_block\_representation() (cosgen.sequence.Sequence method), [13](#page-16-4) get\_bspline\_basis\_set() (in module cosgen.models), [13](#page-16-4) get\_canonical\_basis\_set() (in module cosgen.models), [13](#page-16-4) get\_FIR\_basis\_set() (in module cosgen.models), [12](#page-15-2) get\_fourier\_basis\_set() (in module cosgen.models), [13](#page-16-4) get gamma basis set() (in module cosgen.models), [13](#page-16-4) get\_gamma\_hrf() (in module cosgen.models), [13](#page-16-4) get\_ICA\_basis\_set() (in module cosgen.models), [12](#page-15-2)

#### InvalidFractionError, [13](#page-16-4)

### M

main() (in module cosgen.cli), [8](#page-11-3) MissingAttrError, [10](#page-13-1) MissingFunction, [7](#page-10-3) Model (class in cosgen.models), [12](#page-15-2) mutate() (in module cosgen.mutate), [13](#page-16-4)

# O

OptimalityError, [8](#page-11-3) orthogonalize() (in module cosgen.models), [13](#page-16-4) OverwriteAttrError, [10](#page-13-1)

### P

partition() (in module cosgen.function\_crate), [10](#page-13-1) plot\_design\_matrix() (in module cosgen.models), [13](#page-16-4)

# Q

quickselect() (in module cosgen.function\_crate), [10](#page-13-1)

# R

remove\_fitness\_measure() (cosgen.function\_crate.FunctionCrate method),  $\alpha$ 

RmAttrError, [10](#page-13-1)

# S

Sequence (class in cosgen.sequence), [13](#page-16-4) set\_cross\_over() (cosgen.function\_crate.FunctionCrate method), [10](#page-13-1) set\_generate\_immigrants() (cosgen.function\_crate.FunctionCrate method), [10](#page-13-1) set\_mutate() (cosgen.function\_crate.FunctionCrate method), [10](#page-13-1)

Statistics (class in cosgen.statistics), [14](#page-17-2)

### W

WrongOrderError, [10](#page-13-1)